# From Simulink to RT tools June 15, 2010

June 15, 2010 - EFDA Feedback Control Working Group Meeting

<span id="page-0-0"></span>G. De Tommasi<sup>1</sup> A. Barbalace<sup>2</sup> A. Neto<sup>3</sup> F. Sartori<sup>4</sup> L. Zabeo<sup>5</sup> and EFDA-JET PPCC contributors <sup>1</sup>EURATOM-ENEA-CREATE, Università di Napoli Federico II <sup>2</sup>Consorzio RFX <sup>3</sup>Associação EURATOM/IST, Instituto de Plasmas e Fusão Nuclear <sup>4</sup>Fusion For Energy <sup>5</sup>ITER Organization

[From Simulink to](#page-15-0) RT tools

G. De Tommasi

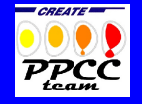

[Outline](#page-1-0)

[A brief history](#page-5-0)

# **[Motivations](#page-2-0)**

[A brief history](#page-5-0)

<span id="page-1-0"></span>[From Simulink to Real-Time Environments](#page-12-0)

[From Simulink to](#page-0-0) RT tools

G. De Tommasi

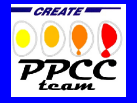

**[Outline](#page-1-0)** 

[A brief history](#page-5-0)

[From Simulink to](#page-0-0) RT tools

G. De Tommasi

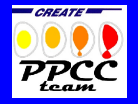

**[Outline](#page-1-0)** 

**[Motivations](#page-2-0)** 

[A brief history](#page-5-0)

[From Simulink to](#page-12-0)

# Main aim

- $\blacktriangleright$  Reduction of the time needed for commissioning on the machine
- <span id="page-2-0"></span> $\blacktriangleright$  Reduction of the risk on the plant

# Requirements for the RT framework

- $\triangleright$  Standard architecture for real-time control systems
- $\triangleright$  Complete separation between the algorithmic part of a real-time application from the plant-interface software

#### Requirements for the design environment

- $\blacktriangleright$  Model based design
- $\blacktriangleright$  Validation via simulation
- $\triangleright$  Tools for the rapid prototyping of the real-time application

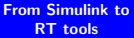

G. De Tommasi

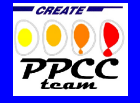

[Outline](#page-1-0)

**[Motivations](#page-2-0)** 

[A brief history](#page-5-0)

# Design aided with modeling, simulation and rapid prototyping tool

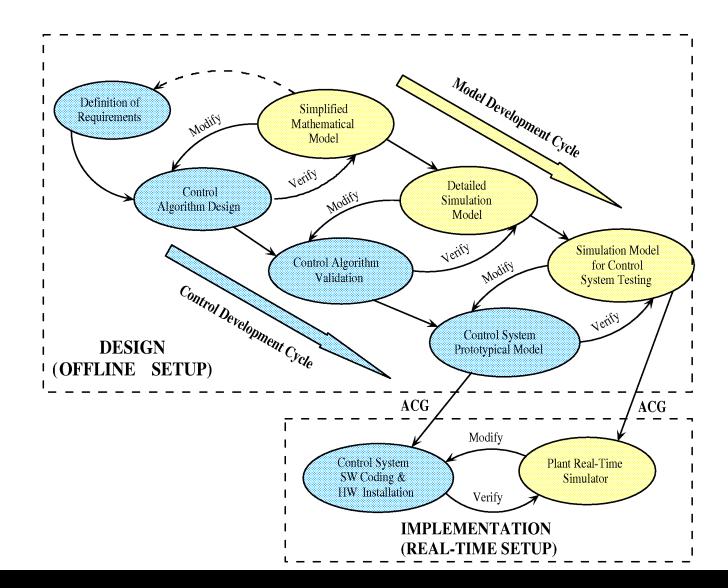

[From Simulink to](#page-0-0) RT tools

G. De Tommasi

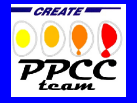

**[Outline](#page-1-0)** 

**[Motivations](#page-2-0)** 

[A brief history](#page-5-0)

#### Development phase

- $\triangleright$  The design and validation of the control algorithm was carried out in Matlab/Simulink environment (XSC Tools [\[1\]](#page-5-1))
- $\triangleright$  The control algorithm were coded "by-hands" in the JETRT framework [\[2\]](#page-5-2) (MARTe ancestor)
- During the implementation phase the control algorithm was revised
- $\triangleright$  The XSC Tools were updated in order to take into account these changes!
- $\triangleright$  The final version the XSC Tools allows the user to generate an XSC scenario (i.e. the file that is loaded by the session leader when preparing the experiment)

<span id="page-5-1"></span>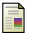

G. De Tommasi et al.,

XSC Tools: a software suite for tokamak plasma shape control design and validation IEEE Transactions on Plasma Science, vol. 35(3), Jun. 2007

<span id="page-5-2"></span>G. De Tommasi et al.,

<span id="page-5-0"></span>A flexible software for real-time control in nuclear fusion experiments Control Engineering Practice, vol. 14(11), Nov. 2006

[From Simulink to](#page-0-0) RT tools

G. De Tommasi

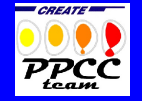

[Outline](#page-1-0)

**[Motivations](#page-2-0)** 

[A brief history](#page-5-0)

### The JET eXtreme Shape Controller 2002–2003

#### Commissioning phase

- $\triangleright$  Each time a new XSC scenario has been released the tuning of the controller parameters and its validation has been performed in the Matlab/Simulink environment with the XSC Tools
- $\blacktriangleright$  The real-time boundary reconstruction code (XLOC/Felix) has been plugged in the Simulink scheme in order to minimize the differences between the offline and the real-time environment
- $\triangleright$  In this case we "embedded" the real-time code into Simulink

[From Simulink to](#page-0-0) RT tools

G. De Tommasi

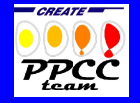

[Outline](#page-1-0)

**[Motivations](#page-2-0)** 

[A brief history](#page-5-0)

#### From real-time environment to Simulink

RT Application wrapped in Simulink

Controller<sub>1</sub>

Simulink prototype

Controller<sub>2</sub>

[From Simulink to](#page-0-0) RT tools

G. De Tommasi

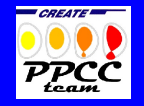

[Outline](#page-1-0)

Scone

Scone1

[A brief history](#page-5-0)

[From Simulink to](#page-12-0) RT

#### "Embedding RT code into Simulink"

Sten1

 $\blacktriangleright$  In most of the cases to check the real-time version of the controller it is convenient to run it against the plant model in the Simulink environment.

Plant Model

Plant<sub>1</sub>

Plant Model

Plant<sub>2</sub>

 $\blacktriangleright$  The real-time version and the Simulink version of the system can be run in parallel in order to perform the validation

#### **Wishes**

- Avoid implementation by-hands  $\rightarrow$  automatic real-time code generation
- $\triangleright$  Allow to perform closed–loop validation with the real-time code

#### Limitations

- $\triangleright$  JETRT didn't provide a real separation between the algorithmic part of a real-time application from the plant-interface software
- $\triangleright$  JETRT didn't allow the user to plug in a plant model in order to perform closed–loop validation of the real-time system

[From Simulink to](#page-0-0) RT tools

G. De Tommasi

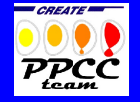

[Outline](#page-1-0)

[A brief history](#page-5-0)

- $\blacktriangleright$  In 2005–2007 a first attempt to automatically generate user application starting from Simulink was carried out in collaboration with ENEA
- $\triangleright$  This activity was abandoned due to licensing problems at JET
- $\triangleright$  The development of the JETRT framework stopped since we moved to MARTe, which provides a real separation between the algorithmic part of a real-time application from the plant-interface software

[From Simulink to](#page-0-0) RT tools

G. De Tommasi

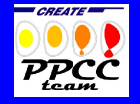

[Outline](#page-1-0)

[A brief history](#page-5-0)

#### Development phase

- $\triangleright$  The design and validation phases were still carried out in Matlab/Simulink environment
- $\triangleright$  The control algorithm was still coded "by-hands" as a Generic Application Module (GAM) in MARTe [\[1\]](#page-10-0)
- $\triangleright$  Validation of the real-time code were performed by closed–loop simulations GAMifying the CREATE plasma model [\[2\]](#page-10-1)

<span id="page-10-0"></span>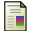

#### A. C. Neto et al.,

MARTe: a Multi-Platform Real-Time Framework, IEEE Transactions on Nuclear Science, vol. 57(2), Apr. 2010

<span id="page-10-1"></span>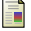

T. Bellizio et al.,

A MARTe based simulator for the JET vertical stabilization system, submitted to  $26^{th}$  Symposium on Fusion Technology (SOFT'10), 2010 [From Simulink to](#page-0-0) RT tools

G. De Tommasi

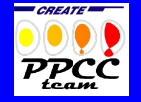

[Outline](#page-1-0)

[A brief history](#page-5-0)

- $\triangleright$  Within MARTe we still need automatic code generation tools!
- $\triangleright$  We would like to exploits the Mathworks Real-Time Workshop to automatically generate GAMs starting from Simulink schemes

G. De Tommasi

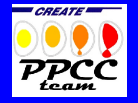

**[Outline](#page-1-0)** 

[A brief history](#page-5-0)

We would like to just press a button and generate the code for real-time

<span id="page-12-0"></span>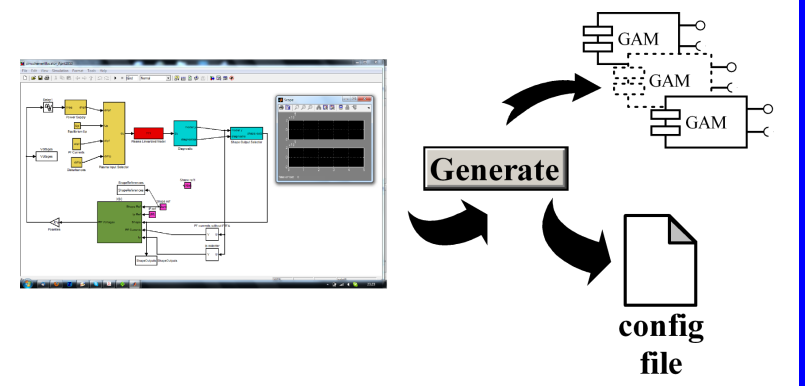

[From Simulink to](#page-0-0) RT tools

G. De Tommasi

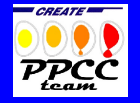

**[Outline](#page-1-0)** 

[A brief history](#page-5-0)

### Automatic code generation

Automatic code generation is used for rapid prototyping in different fields:

- $\blacktriangleright$  Automotive industry
- $\blacktriangleright$  Aerospace industry
- $\blacktriangleright$  Electrical drives
- $\blacktriangleright$  ...

Many commercial tools are available:

- $\blacktriangleright$  Mathworks Real-Time Workshop
- $\blacktriangleright$  dSpace
- $\blacktriangleright$  Labview Simulation Interface Toolkit (which partially exploits Mathworks Real-Time Workshop)

 $\blacktriangleright$  ...

but there are also open source tools:

- $\triangleright$  Scilab/Scicos (compatible RTAI)
- $\blacktriangleright$  Ptolemy/Kepler

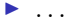

[From Simulink to](#page-0-0) RT tools

G. De Tommasi

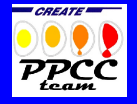

[Outline](#page-1-0)

**[Motivations](#page-2-0)** 

[A brief history](#page-5-0)

[From Simulink to](#page-0-0) RT tools

G. De Tommasi

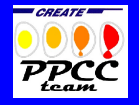

[Outline](#page-1-0)

[A brief history](#page-5-0)

- $\triangleright$  Generally these tools generate either a general purpose code or they are tailored for a specific HW platform
- $\triangleright$  Thanks to MARTe architecture GAMs code is not linked to any specific HW platform
- $\triangleright$  Within MARTe the automatic code generation can be performed regardless of the HW platform

Matlab/Simulink environment is a standard de facto for the design of control algorithms

#### Possible activity

Automatic GAM generation starting from Simulink can be done:

- $\triangleright$  Exploiting the Real-Time Workshop Target Language Compiler (TLC) to generate a new target for the MARTe GAMs, which is HW independent
- <span id="page-15-0"></span>Generating a general purpose  $C/C++$  code with the Real-Time Workshop and then wrap it into a GAM (a similar solution is currently adopted by RFX)

[From Simulink to](#page-0-0) RT tools

G. De Tommasi

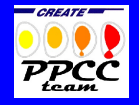

**[Outline](#page-1-0)** 

[A brief history](#page-5-0)